#### **WORKING WITH LISTS**

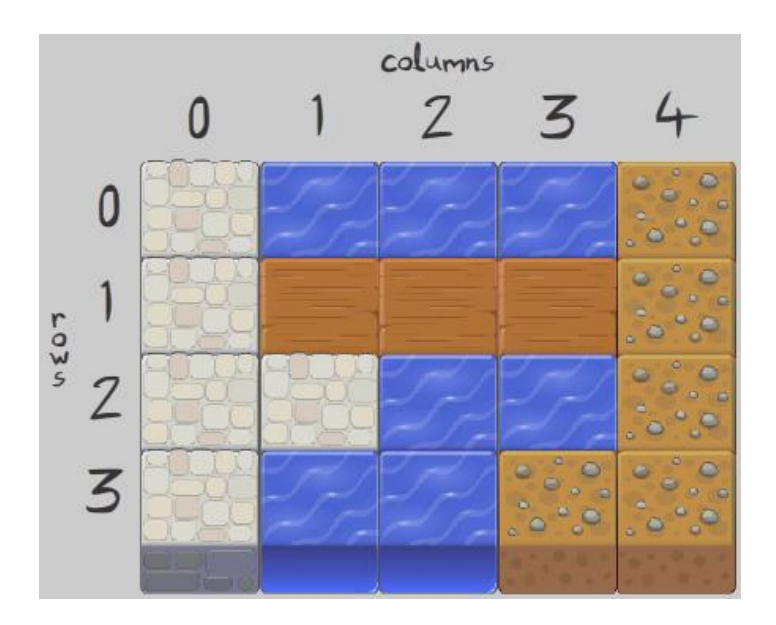

*Fundamentals of Computer Science I* 

# **Outline**

- Operations on Lists
- List Comprehensions
- Slicing a List
- Copying a List
- For Loop Revisited
- Matrices
- Tuples

### Lists Revisited

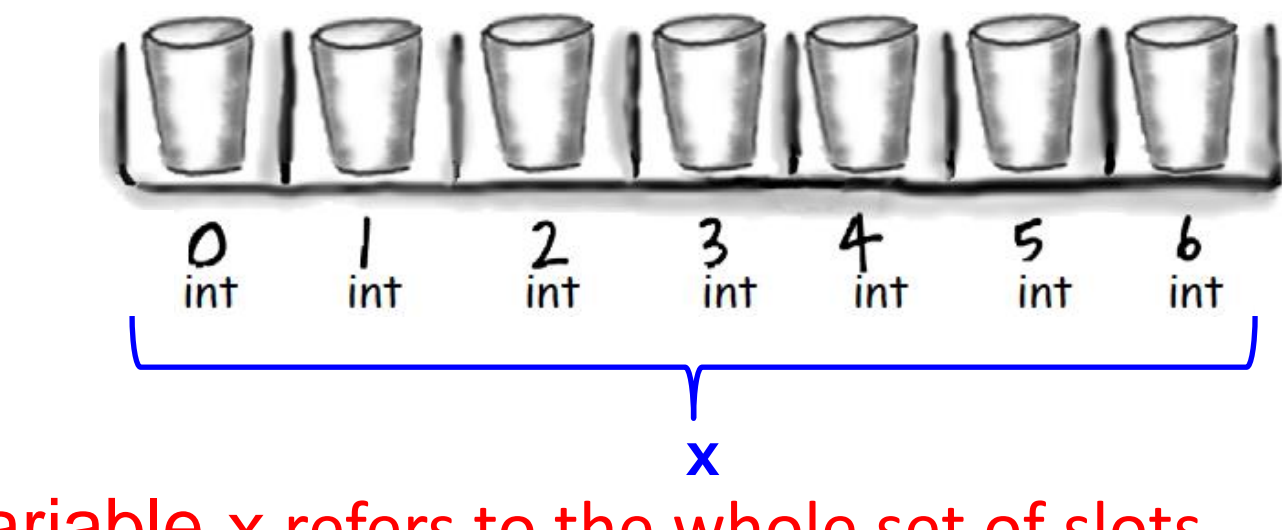

• Variable x refers to the whole set of slots

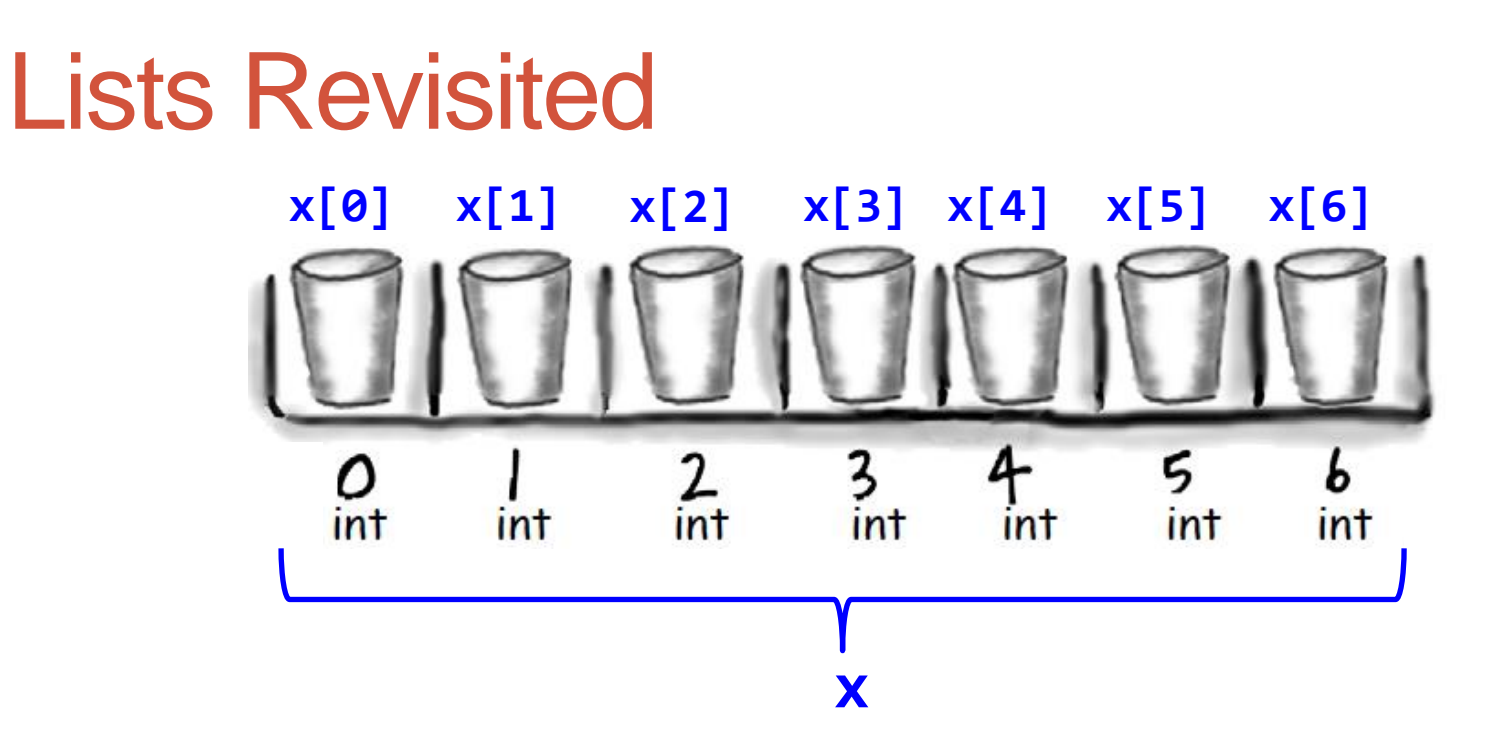

- $x[0], x[1],...,x[6]$  refers to value at a particular slot
- $x[7] = IndexError$

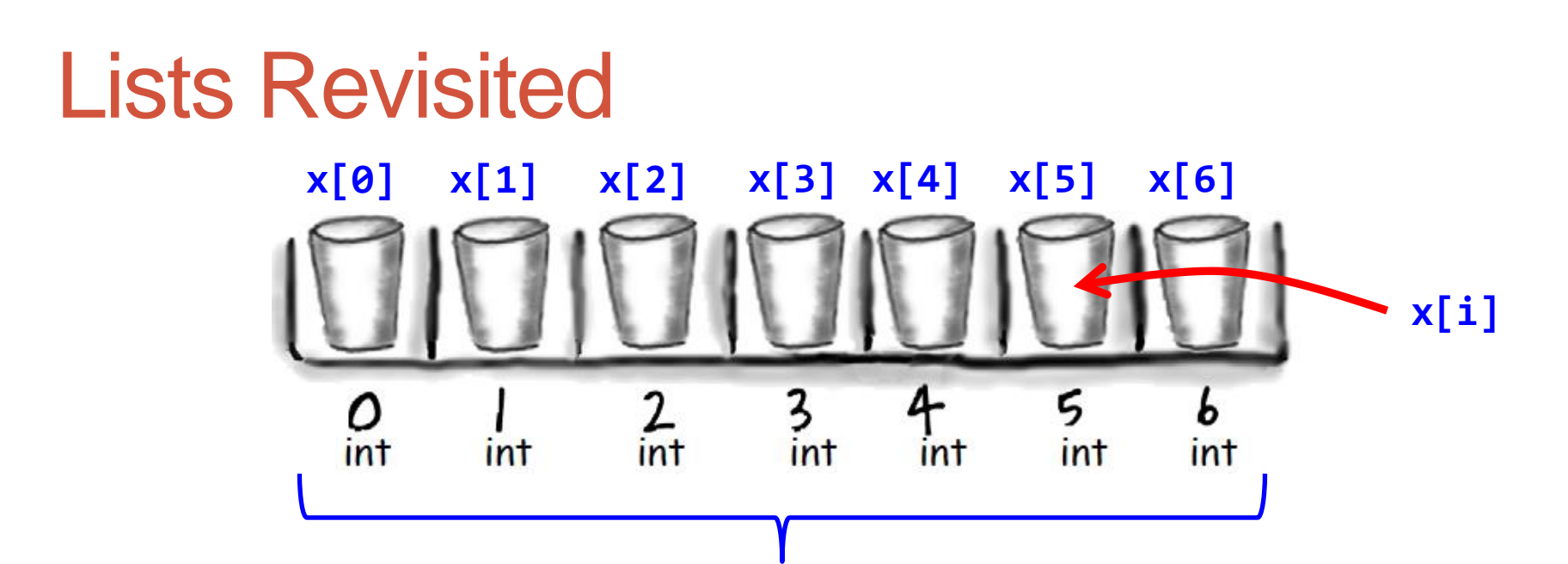

- x[i] refers to the value at a slot, but the slot index is determined by variable i **x**
	- If  $i = 0$  then  $x[0]$ , if  $i = 1$  then  $x[1]$ , etc.
- Whatever inside [] must be an int
- **5** • Whatever inside [] must be in 0 to x. length - 1 (inclusive) OR, in Python, a negative number to start counting from the end of the list

### Lists

- Ordered collection of arbitrary objects
- Accessed by offset
- Variable length, heterogeneous, arbitrarily nestable
- Mutable

### Slicing a List

- [*start*:*end*+1]
	- [1:4]
	- [:4]
	- [1:]
	- [:]
- Can loop through just a slice (instead of the entire list)

- Assignment of Elements
	- $L[i] = 3$
	- L[i:j] = [4, 5, 6]
- Inserting at a Position
	- append adds one item to end
	- insert
		- motorcycles.insert(0, 'ducati')
- Extend
	- Adds several items
		- L.extend([5, 6, 7])
- Concatenation
	- $\cdot$  [1, 2, 3] + [4, 5, 6]
- Repeat
	- $[1, 2, 3]$  \* 4

- Removing an Element
	- del motorcycles[0]
	- pop
		- motorcycles.pop()
		- motorcycles.pop(0)
	- Remove by value
		- motorcycles.remove('ducati')
- Remove a range of elements
	- $L[i:j] = []$
	- del L.[i:j]
- Removing all elements
	- L.clear()

#### • Sort

- cars.sort()
- cars.sort(reverse = True)
- sortedCars = sorted(cars)
- Reverse
	- cars.reverse()
	- list(reversed(L))

#### • Copy – creates a new (separate) copy

• cars.copy()

- Searching
	- L.index(x)
	- L.count(x)
- Membership
	- 3 in L

#### List Comprehensions

- Generate an operation on every element in a list with a single line of code
	- $L = [x^{**}2$  for x in range(5)]

# For Loop Revisited

- Looping is for more than just working with lists
- We only talked about for loops with numbers
	- They also work with any data type:
		- for magician in magicians:
- Indentation
- Additional lines of code in the block
	- for x in  $[1, 2, 3]$ :
		- # do one statement
		- # do another statement
	- Indentation is important shows how many statements go with the for loop

# **Tuples**

- Tuple looks like a list, except with () instead of []
- *Immutable*
	- But you can reassign the variable to a new tuple
- Can loop through values in a tuple just like those in a list

#### **Matrices**

- Nested lists
	- matrix =  $[[1, 2, 3], [4, 5, 6], [7, 8, 9]]$
	- # Creates a list containing 5 lists, each of 8 items, all set to 0
	- w,  $h = 8, 5$
	- matrix =  $[[0 \text{ for } x \text{ in } range(w)]$  for y in range(h)]
	- import random
	- w,  $h = 8, 5$
	- matrix = [[random() for x in range(w)] for y in range(h)]

## Two dimensional list examples

- Two dimensional lists
	- Tables of hourly temps for last week
	- Table of colors for each pixel of a 2D image
	- Table storing piece at each position on a checkerboard

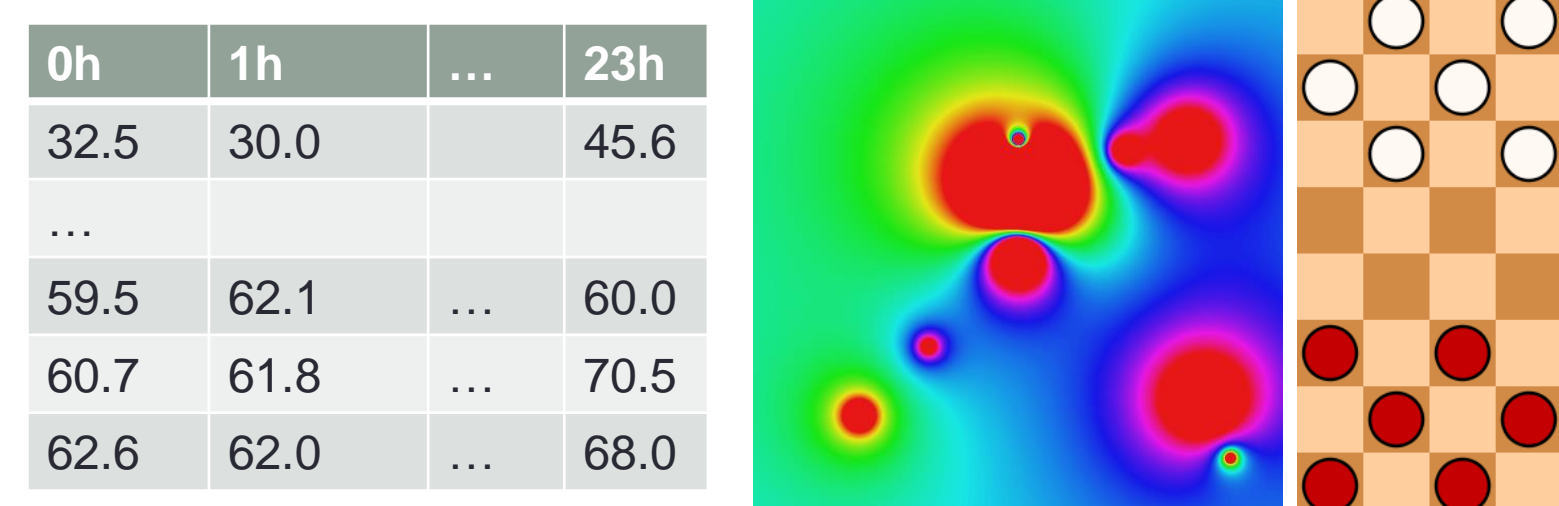

# Weather data

#### • Goal: Read in hourly temp data for last week

- Each row is a day of the week
- Each column is a particular hour of the day

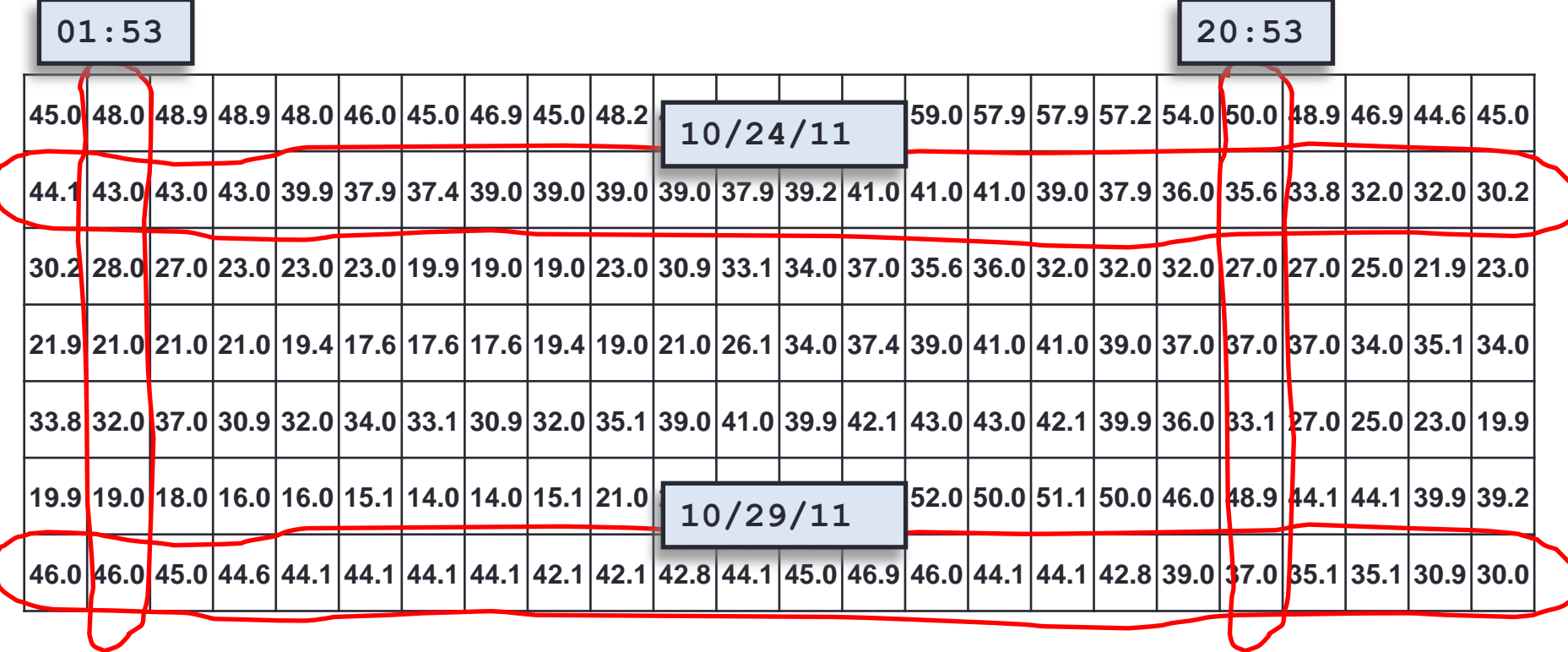

#### Summary

- Operations on Lists
- List Comprehensions
- Slicing a List
- Copying a List
- For Loop Revisited
- Matrices
- Tuples

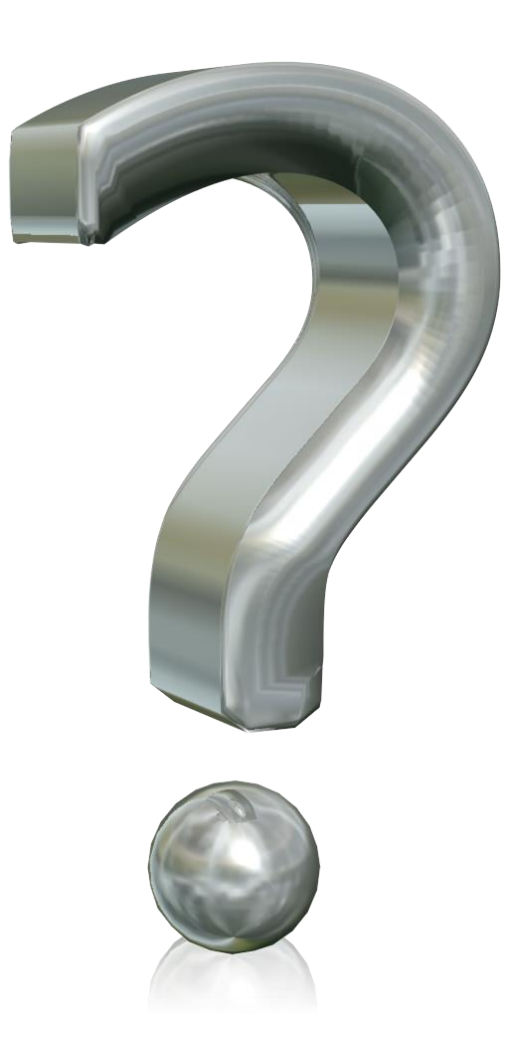

## Your Turn

- Write a program that creates a two-dimensional list of random floating point numbers between 0 and 1. The dimensions of the list should be 5x6. Print out the values in the 2D list.
- Name your program List2D.py and submit it to the Activity02 dropbox on Moodle. 1 point for turning something in, 2 points for turning in something that is correct.